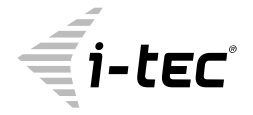

## **USB 3.0 A/C DUAL DISPLAY PORT ADAPTER**

1x 5K 5120×2880@60Hz 2x 4K 4096x2160@60Hz

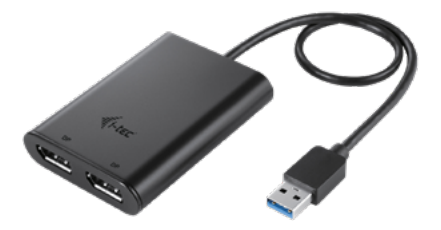

User guide • Gebrauchsanweisung • Mode d'emploi Manual de instrucciones • Manuale • Uživatelská příručka Instrukcje obsługi • Užívateľská príručka • Vartotojo vadovas Handleiding

P/N: U3DUAL4KDP

**EN** Please read the entire instruction manual carefully. Detailed manual is available on our website www.i-tec.cz/en/ in the tab "Manuals, drivers". In case of any issues, please contact our technical support at: **support@itecproduct.com**

**DE** Bitte lesen Sie das gesamte Handbuch sorgfältig durch. Die ausführliche Gebrauchsanweisung ist auch auf unserer Webseite www.i-tec.cz/de/ unter "Benutzerhandbücher, Treiber" bei diesem Produkt zu finden. Wenn Sie Probleme haben, kontaktieren Sie bitte unser Support-Team unter: **support@itecproduct.com**

**FR** Veuillez lire attentivement le manuel dans son intégralité. Un manuel détaillé est disponible sur notre site www.i-tec.cz/fr/ sous l'onglet "Manuels, pilotes". Si vous avez des problèmes, veuillez contacter notre équipe support à **support@itecproduct.com**

**ES** Por favor, lea atentamente todo el manual. El manual detallado está disponible en nuestro sitio web, www.i-tec.cz/es/ bajo la pestaña "Manuales y controladores" de este producto. Si tiene algún problema, póngase en contacto con nuestro equipo de soporte en support@itecproduct.com

**IT** Leggere attentamente tutto il Libretto d'uso. Il Libretto d'uso è a disposizione anche sulla scheda "Manuali e strumenti" del nostro sito web: www.i-tec.cz/it/. In caso di problemi rivolgersi al supporto tecnico: **support@itecproduct.com**

**CZ** Prosíme o pečlivé přečtení celého manuálu. Podrobný manuál je k dispozici na našem webu www.i-tec.cz v záložce "Manuály, ovladače" u tohoto produktu. V případě problémů se můžete obrátit na naši technickou podporu: **support@itecproduct.com**

**PL** Upewnij się, że uważnie przeczytałeś instrukcji obsługi. Szczegółowy podręcznik jest dostępny na naszej stronie internetowej www.i-tec.cz/pl/ w zakładce "Instrukcje, sterowniki". W razie jakichkolwiek problemów, skontaktuj się z naszym serwisem pod adresem: **support@itecproduct.com**

**SK** Prosíme o dôkladné prečítanie celého manuálu. Podrobný manuál je k dispozícii tiež na našom webe www.i-tec.cz v záložke "Manuály, ovladače" pri tomto produkte. V prípade problémov sa môžete obrátiť na našu technickú podporu: **support@itecproduct.com**

**LT** Prašome įdėmiai perskaityti visą vadovą. Išsamų vadovą galite rasti mūsų svetainėje www.i-tec.cz/en/ šio produkto skyrelyje "Manuals, drivers". Iškilus problemoms galite susisiekti su mūsų technine pagalba:**support@itecproduct.com**

**NL** Wij vragen u vriendelijk om de volledige handleiding zorgvuldig door te lezen. Een gedetailleerde handleiding van dit product is beschikbaar op onze website www.i-tec.cz/nl/ onder het tabblad "Handleidingen en drivers". Mochten er zich problemen voordoen kunt u contact opnemen met ons supportcenter via **support@itecproduct.com**

## USB 3.0 A/C DUAL **DISPLAY PORT ADAPTER**

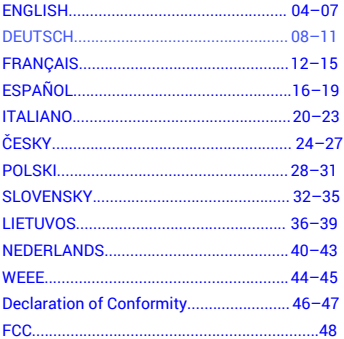

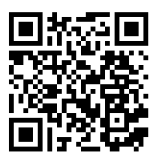

#### <span id="page-3-0"></span>INTRODUCTION

Thank You for purchasing i-tec USB 3.0 A/C Dual Display Port Adapter, which allows you to easily connect up to two monitors. TVs or projectors with Display Port interface to a laptop, tablet, PC or smartphone with USB-A, USB-C or Thunderbolt 3 interface. Max. resolution for two DP monitors is 4K@60Hz, for one DP monitor is 5K@60Hz.

#### PACKAGE CONTENTS

- i-tec USB 3.0 A/C Dual Display Port Adapter with cable (27 cm)
- USB 3.0 to USB-C Adapter
- User Guide

#### SPECIFICATIONS

- 1x USB 3.0 connector, transfer speed up to 5 Gbps
- Graphic interface: 2x Display Port (spec. 1.2): - max. resolution 4096x2160@60Hz when connecting one or two monitors

- max. resolution 5120x2880@60Hz when connecting one monitor (connection with monitor is realized through two DP cables)

- Mode: Mirror, Extend and Primary display
- Supported colours 16 / 32 bit
- Power supply from USB-A, USB-C or Thunderbolt 3 bus, no need for external power adapter; max. 15W
- Chipset: Dl6950
- OS: Win 7 32/64bit, Win 8 32/64bit, Win 8.1 32/64bit, Win 10 32/64bit, macOS X 10.10 and higher, Android, Chrome OS, Ubuntu. Requires USB-A, USB-C or Thunderbolt 3 bus. Use the enclosed USB 3.0 to USB-C adapter to connect to USB-C or Thunderbolt 3 port. Thunderbolt 3 interface requires Windows 10 32/64bit, macOS X, Chrome OS (Google) with Intel Broadwell Processor and R51 and higher
- Product dimensions: 80 x 60 x 15 mm
- Product weight: 75 g

#### SYSTEM REQUIEMENTS

Operating system: Win 7 32/64bit, Win 8 32/64bit, Win 8.1 32/64bit, Win 10 32/64bit, macOS X 10.10 and higher, Android, Chrome OS, Ubuntu

#### **For ordinary work on multiple monitors**

- Processor: Intel Core i5 2+GHz / AMD Trinity or better
- RAM: 4GB
- Graphics processor: Intel HD 4000, ATI Radeon HD7xxx, NVidia GeForce 5xxM or better
- USB 2.0 port / we recommend USB 3.0

#### **For video playback**

- Procesor: Intel Core i7 2+GHz / AMD Richland A10-575x / AMD Kaveri A10-7400P or better
- RAM: 8GB
- Graphics processor: Intel HD 4000, ATI Radeon HD 8650, NVidia GeForce 7xxM or better
- USB 3.0, USB-C or Thunderbolt 3 port

For Ultra HD 4K video playback the computer must be able to decode the video using its primary graphics processor. Low end laptops can be able to playback the video but the quality might be less than ideal (video interruption, screen tearing).

For Ultra HD 5K video playback the computer must be able to decode this video using its primary graphic processor (supports 5K).

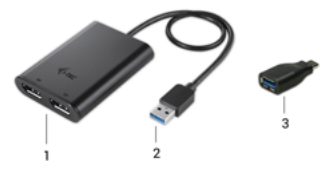

#### ADAPTER DESCRIPTION

1. 2x Display Port Port – for connecting Display Port monitors 2. Integrated cable with USB 3.0 connector – for connecting the adapter to laptop, tablet, PC or smartphone through USB-A port. 3. USB 3.0 to USB-C adapter – for connecting adapter to laptop, tablet, PC or smartphone through USB-C or Thunderbolt 3 port.

#### DRIVER INSTALLATION

Do not connect the adapter to your laptop, PC, tablet or smartphone before installing the drivers. Drivers need to be installed prior to first use. Make sure that you have updated BIOS and newest drivers for your device before the installation.

You can download drivers for the adapter from our website www.i-tec.cz/en on the page for this product in the "Download" tab. Then you just need to confirm automatic installation.

For Android, Chrome OS and Ubuntu use the drivers from the DisplayLink chipset manufacturer. You can download them here: http://www.displaylink.com/downloads or on our website www.i-tec.cz/en on page for this product in the "Download" tab.

You can connect the adapter directly, when using Windows 10. The drivers will be installed automatically from the system, when connected to the internet.

#### CONNECTING DISPLAY PORT MONITOR

The adapter is equipped with 2x 4K@60Hz Display Port for connecting one or two external monitors or a projector with Display Port interface. Advanced plasma and LCD monitors and TVs can be used as an imaging equipment. Graphics chip that is . the heart" of the adapter supports up to 5K (Ultra HD) resolution 5120x2880@60Hz when using only one monitor (connected with two DP cables). Use only high-quality Display Port cables for connecting the monitor to the adapter. During the additional monitor installation, the screen of the laptop Mac, tablet or PC can flicker, but this is normal.

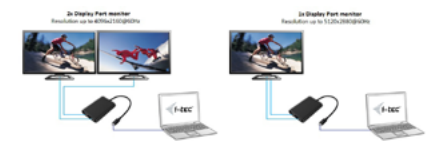

Most problems with the adapter and connected devices can be solved by disconnecting the adapters USB 3.0 cable from the USB 3.0 port of your laptop, tablet, PC or smartphone and reconnecting it after approximately 10s.

#### SAFETY INSTRUCTIONS

- Do not expose to extreme temperatures and air humidity.
- Use the device on flat surfaces you will prevent it from slipping and falling to the ground
- Keep the manual safe for possible future use.

In cooperation with the service department:

- Verify functionality after falling on the ground or in the water.
- Verify functionality when cover is broken.
- Claim the warranty if device doesn't work in accordance with the user manual

## FREQUENTLY ASKED QUESTIONS

Available on our website **www.i-tec.cz/en** on the "FAQ" tab of this product.

#### <span id="page-7-0"></span>**EINLEITUNG**

Wir bedanken uns für den Kauf von i-tec USB 3.0 A/C Dual Display Port Adapter. Er ermöglicht es Ihnen, an Ihr Notebook, Ihren Tablet-PC, PC oder Smartphone mit USB-A-, USB-C- oder Thunderbolt 3-Anschluss bis zu zwei Bildschirme, TV oder Projektor mit Display Port Port anzuschließen. Die max. Auflösung beim Anschluss von zwei DP Bildschirmen beträgt 4K@60Hz oder einem Bildschirm 5K@60Hz mit Display Port an.

#### LIEFERUMFANG

- i-tec USB 3.0 A/C Dual Display Port Adapter mit Kabel (27 cm)
- USB 3.0 Reduktion auf USB-C
- User Guide

#### SPEZIFIKATION

- 1x USB 3.0 Konnektor, Übertragungsgeschwindigkeit bis zu 5 Gbps
- Grafikschnittstelle: 2x Display Port (Spez. 1.2):- max. Auflösung von 4096x2160@60Hz beim Anschluss von einem oder zwei Bildschirmen

- max. Auflösung 5120x2880@60Hz auf einem Bildschirm und die Verbindung mit Bildschirmen wird durch zwei DP Kabeln durchaeführt

- Betriebe: Erweitern, Spiegeln und Primärbildschirm
- Unterstützte Farben 16 / 32 Bits
- Versorgt über USB-A, USB-C oder Thunderbolt 3 Hauptweg, kein externer Versorgungsadapter nötig; max. 15W
- Chipsatz: Dl6950
- BS: Win 7 32/64bit, Win 8 32/64bit, Win 8.1 32/64bit, Win 10 32/64bit, macOS X 10.10 und höher, Android, Chrome OS, Ubuntu. Erfordert USB-A-, USB-C- oder Thunderbolt 3- Schnittstelle. Zum Anschluss des Adapters an USB-C- oder Thunderbolt 3-Port ist die mitgelieferte Reduktion zu verwenden. Für Thunderbolt 3-Schnittstelle jetzt Windows 10 32/64bit, macOS X, Chrome OS (Google) mit Intel Broadwell Prozessor und R51 und höher mit den neuesten Aktualisierungen.
- Produktabmessungen: 80 x 60 x 15 mm
- Produktgewicht: 75 g

## SYSTEMANFORDERUNGEN

Betriebssystem: Win 7 32/64bit, Win 8 32/64bit, Win 8.1 32/64bit, Win 10 32/64bit, macOS X 10.10 und höher, Android, Chrome OS, Ubuntu **Für Arbeit an mehreren Bildschirmen**

- Prozessor: Intel Core i5 2+GHz / AMD Trinity oder besser
- RAM: 4GB
- Grafikprozessor: Intel HD 4000, ATI Radeon HD7xxx, NVidia GeForce 5xxM oder besser
- USB 2.0 Port / aber USB 3.0 empfohlen

#### **Zum Videoabspielen**

- Prozessor: Intel Core i7 2+GHz / AMD Richland A10-575x / AMD Kaveri A10-7400P oder besser
- RAM: 8GB
- Grafikprozessor: Intel HD 4000, ATI Radeon HD 8650, NVidia GeForce 7xxM oder besser
- USB 3.0, USB-C oder Thunderbolt 3 Port

Zum Abspielen von Ultra HD 4K Video muss der Computer fähig sein, dieses Video durch seinen primären Grafikprozessor zu dekodieren. Es gilt vor allem bei weniger leistungsfähigen Computern, dass sie zwar ein 4K Video abspielen können, aber in mangelhafter Qualität nicht in Hochqualität (Unterbrechungen, Videostörungen).

Zum Abspielen von Ultra HD 5K Video muss der Computer fähig sein, dieses Video durch seinen primären Grafikprozessor zu dekodieren.

## ADAPTERBESCHREIBUNG

1. 2x Display Port Port – für Anschluss von Display Port Bildschirmen 2. Eingebautes Kabel mit USB 3.0 Konnektor – für Adapteranschluss an Notebook, Tablet-PC, PC oder Smartphone über USB-A Port 3. USB 3.0 Reduktion auf USB-C – Für Adapteranschluss an Notebook, Tablet-PC, PC oder Smartphone über USB-C oder Thunderbolt 3 Port.

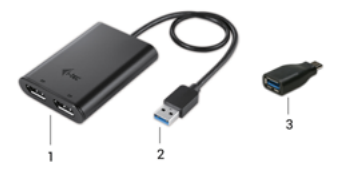

## TREIBERINSTALLATION

Schließen Sie den Adapter an Ihr Notebook, Tablet-PC, PC, Smartphone nicht an, bis die Treiber noch nicht installiert werden. Die Treiber sind nur vor erster Verwendung zu installieren. Gehen Sie vor der Installation sicher, dass die neuesten Treiber für Ihr Gerät im System installiert sind und BIOS aktualisiert ist.

Laden Sie die Treiber für Adapter unter unserer Internetseite www.i-tec.cz/de unter "Download" bei diesem Produkt herunter und bestätigen Sie die automatische Installation.

Unter Windows 10 kann der Adapter direkt angeschlossen werden, die Treiber werden nach dem Internetanschluss automatisch vom System installiert.

Für Android, Chrome OS und Ubuntu benutzen Sie die Treiber vom Chipsatzhersteller DisplayLink. Sie sind hier: http://www.displaylink.com/downloads oder unter unserer Internetseite www.i-tec.cz/de unter "Download" bei diesem Produkt zu finden.

#### ANSCHLUSS VON DISPLAY PORT BILDSCHIRM

Der Adapter wird durch 2x 4K@60Hz Display Port Port für den Anschluss von einem oder zwei externen Bildschirmen oder Projektor mit Display Port Schnittstelle ausgestattet. Als Abbildungsgerät können moderne Plasma- oder LCD-Bildschirme und Fernseher genutzt werden. Der grafische Chipsatz, der "das Herz" des Adapters darstellt, unterstützt bis zu 5K (Ultra HD) Auflösung 5120x2880@60Hz bei Verwendung nur eines Bildschirms (Verbindung mit Bildschirmen wird durch zwei DP Kabeln durchgeführt). Zum Anschluss des Bildschirms sind hochwertige Display Port Kabeln zu verwenden. Während der Installation eines zusätzlichen Bildschirms kann das Display von Notebook, Mac, Tablet oder PC blinzeln, was ein Standardzustand ist.

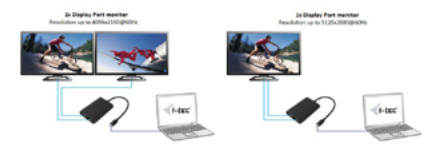

Der überwiegende Teil von Problemen mit dem Adapter und den angeschlossenen Peripherien kann durch das Trennen des Thunderbolt 3-Adapterkabels von Thunderbolt 3-Port von PC, Mac, Smartphone oder Tablet-PC und seinen wiederholten Anschluss nach etwa 10 Sek. gelöst werden.

#### SICHERHEITSHINWEISE

- Setzen Sie das Gerät keinen extremen Temperaturen und Feuchtigkeit aus.
- Verwenden Sie das Gerät auf flachem Untergrund, um zu verhindern, dass es rutscht und auf den Boden fällt.
- Bewahren Sie das Handbuch zur späteren Verwendung auf.

In Zusammenarbeit mit der Serviceabteilung:

- Überprüfen Sie die Funktionalität, nachdem das Gerät ins Wasser oder auf den Boden gefallen ist.
- Überprüfen Sie die Funktionalität bei Beschädigung der Abdeckung.
- Reklamieren Sie Geräte, die nicht so funktionieren wie im Handbuchs beschrieben.

## **HÄUFIG GESTELLTE FRAGEN**<br>Verfügbar auf unserer Webseite

www.i-tec.cz/de auf der Registerkarte "FAQ" dieses Produkts.

## <span id="page-11-0"></span>INTRODUCTION

Merci d'avoir acheté le double adaptateur Display Port USB 3.0 A/C de chez i-tec avec lequel vous connecterez avec simplicité à votre ordinateur portable, tablette PC, smartphone avec USB-A, USB-C ou Thunderbolt 3, jusqu'à deux moniteurs, TV ou projecteurs avec le port Display Port. La résolution maximale lors de la connexion deux moniteurs DP est de 4K@60 Hz et jusqu'à 5K@60Hz lors de la connexion à un seul moniteur.

#### CONTENU DE L'EMBALLAGE

- Adaptateur Dual Display Port USB 3.0 A/C i-tec avec câble (27 cm)
- Réduction de USB 3.0 à USB-C
- User Guide

## CARACTÉRISTIQUES TECHNIQUES

- 1x connecteur USB 3.0 avec taux de transfert allant jusqu'à 5 Gbps
- Interface graphique: 2x ports Display Port (spécification 1.2.): - Résolution maximale 4096x2160@60Hz lors de la connexion d'un ou deux moniteurs

- Résolution maximale de 5120x2880@60 Hz lors de la connexion d'un seul moniteur (la connexion de l'adaptateur de contrôle est réalisée par les deux câbles des ports d'affichage)

- Mode: Extension, miroir et moniteur principal
- Couleurs supportées 16/32 bits
- Alimentation par le bus au moyen d'une interface USB-A, USB-C ou par Thunderbolt 3 ; il n'est pas nécessaire d'avoir un adaptateur d'alimentation externe; max. 15W
- Chipset: Dl6950
- Système d'exploitation : Win 7 32/64bit, Win 8 32/64bit, Win 8.1 32/64 bits, Win 10 32/64 bits, macOS X 10.10 et supérieur, Android, Chrome OS, Ubuntu. Nécessite une interface USB-A, USB-C ou Thunderbolt 3. Veuillez utiliser le réducteur fourni pour connecter l'adaptateur au port USB-C ou thunderbolt 3. Connexion du Thunderbolt 3 dès maintenant sous Windows 10 32/64 bits, macOS X, Chrome OS (Google) avec processeur Intel Broadwell R51 ou supérieur avec les dernières mises à jour.
- Dimensions: 80 x 60 x 15 mm
- Poids du produit: 75 g

## EXIGENCES DU SYSTÈME

Système d'exploitation: Win 7 32/64bit, Win 8 32/64bit, Win 8.1 32/64 bits, Win 10 32/64 bits, macOS X 10.10 et supérieur, Android, Chrome OS, Ubuntu

## **Pour les travaux quotidiens sur plusieurs moniteurs**

- Processeur: Intel Core i5 2+GHz / AMD Trinity ou meilleur
- RAM: 4 Go
- Processeur graphique: Intel HD 4000, ATI Radeon HD7xxx, NVidia GeForce 5xxM ou meilleur
- Port USB 2.0 / nous recommandons cependant USB 3.0

## **Pour la lecture vidéo**

- Processeur: Intel Core i7 2+GHz / AMD Richland A10-575x / AMD Kaveri A10-7400P ou meilleur
- RAM: 8 Go
- Processeur graphique: Intel HD 4000, ATI Radeon HD 8650, NVIDIA GeForce 7xxM ou meilleur
- Port USB 3.0, USB-C ou Thunderbolt 3

Pour la lecture de vidéo Ultra HD 4K, l'ordinateur doit être capable de décoder la vidéo avec son processeur graphique primaire. Cependant des ordinateurs portables moins puissants, peuvent lire des vidéos 4K, mais le résultat ne sera pas idéal (coupures, interruptions de la vidéo). Pour la lecture de vidéos Ultra HD 5K, l'ordinateur doit être capable de décoder la vidéo avec son processeur graphique primaire (avoir le support 5K).

## DESCRIPTION DE L'ADAPTATEUR

1. 2x port Display Port - permettant la connexion de moniteurs Display Port 2. Câble intégré avec connecteur USB 3.0 - pour connecter l'adaptateur à un ordinateur portable, une tablette PC ou un téléphone intelligent via port USB-A 3. Réduction USB 3.0 à USB-C – pour connecter l'adaptateur à un ordinateur portable, une tablette PC ou un smartphone via le port USB-C ou Thunderbolt 3

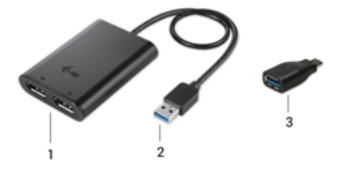

#### INSTALLATION DES PILOTES

Ne branchez pas l'adaptateur à votre ordinateur portable, tablette PC, smartphone, avant d'avoir installé les pilotes appropriés. Les pilotes doivent être installés avant la 1ere utilisation. Avant une installation par vos propres moyens, assurez-vous que votre système a les derniers pilotes pour votre équipement et que le BIOS est à jour.

Vous téléchargez les pilotes pour l'adaptateur sur notre site web www.i-tec.cz/fr dans l'onglet « Télécharger » de ce produit et accepter l'installation automatique.

Dans Windows 10, L'adaptateur peut être connecté directement et le pilote sera installé automatiquement dans le système lors de la connexion à internet.

Pour Android, Chrome OS et Ubuntu, veuillez utiliser les pilotes du fabricant de chipset DisplayLink. Ils peuvent être téléchargés ici: http://www.displaylink.com/downloads ou visitez notre site Web www.i-tec.cz/fr dans l'onglet « télécharger/Download » pour ce produit.

#### CONNECTION DU MONITEUR DISPLAY PORT

L'adaptateur est équipé de 2 ports Display Port permettant la connexion d'un ou deux moniteurs ou d'un projecteur externe avec l'interface port Display Port. Comme équipement d'affichage vous pouvez utiliser des écrans et téléviseurs plasma ou LCD modernes. Pour la connexion, utilisez un câble de qualité. Lors de l'installation du second moniteur, votre ordinateur portable, tablette PC, smartphone, peut scintiller ce qui est l'état standard.

La majeure partie des problèmes avec l'adaptateur et les périphériques connectés peut être résolu en débranchant le câble USB 3.0 du port de l'adaptateur sur votre ordinateur portable, tablette, PC, smartphone et en le reconnectant après environ 10 secondes.

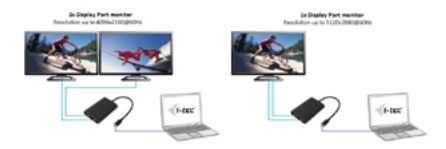

## INSTRUCTIONS DE SÛRETÉ

- Ne pas exposer aux températures extrêmes ni à l'humidité d'air.
- Veuillez utiliser, s'il vous plaît, des dessous (fonds) plats pour y poser le dispositif – pour éviter son glissement et tombée à terre.
- Veuillez garder, s'il vous plaît, le présent Guide d'instructions et mode d'emploi pour son éventuelle utilisation postérieure.

Veuillez collaborer, s'il vous plaît, avec le Département de Service :

- Pour vérifier le bon et correct fonctionnement du dispositif après une tombée à l'eau ou à terre.
- Pour vérifier le bon et correct fonctionnement quand le couvercle montre une rupture.
- Pour procéder à une réclamation du dispositif qui ne fonctionne pas conformément au présent Guide d'instructions et mode d'emploi.

## **RÉPONSES AUX QUESTIONS FRÉQUEMMENT POSÉES**

À votre disposition sur notre page web **www.i-tec.cz/fr**, où se trouvent sous l'onglet de « FAQ » qui correspondent au respectif produit.

#### <span id="page-15-0"></span>INTRODUCCION

Gracias por comprar i-tec USB 3.0/USB-C a Dual Display Port 4K Video Adaptador para conectar fácilmente hasta dos monitores, televisores o proyectores con interfaz Display Port a su computadora portátil, tableta, PC, USB-A, USB-C o Thunderbolt 3. Resolución máxima cuando conecte dos monitores Display Port es 4K@60Hz ou un moniteur 5K@60Hz.

#### CONTENIDO DEL EMBALAJE

- i-tec USB 3.0 A/C a Dual Display Port Adaptador con cable (27 cm)
- USB 3.0 a USB-C adaptador
- User Guide

## ESPECIFICACIONES

- 1x conector USB 3.0, velocidad de transferencia de hasta 5 Gbps
- Interfaz gráfica: 2x Display Port (espec. 1.2): resolución máxima 4096x2160@60Hz al conectar uno o dos monitores - résolution maximale 5120x2880@60Hz par moniteur et connexion au moniteur par deux câbles DP
- Modos: Extender, Duplicar y Monitor Primario
- Colores soportados 16/32 bits.
- Alimentación desde USB-A, USB-C o Thunderbolt 3, no requiere adaptador de alimentación externo; máximo 15W
- Chipset: DL6950
- OS: Win 7 32/64bit, Win 8 32/64bit, Win 8.1 32/64bit, Win 10 32/64bit, macOS X 10.10 y superior, Android, Chrome OS, Ubuntu. Requiere interfaz USB-A, USB-C o Thunderbolt 3. Use el adaptador suministrado para conectar el a un puerto USB-C o Thunderbolt 3. Para interfaz Thunderbolt 3 usa sistema operativo Windows 10 32/64bit, macOS X, Chrome OS (Google) con Intel Broadwell Processor y R51 y superior con las últimas actualizaciones.
- Dimensiones del producto: 80 x 60 x 15 mm.
- Peso del producto: 75 g

#### REQUISITOS DEL SISTEMA

Sistema operativo: Win 7 32/64bit, Win 8 32/64bit, Win 8.1 32/64bit,

Win 10 32/64bit, macOS X 10.10 v superior, Android, Chrome OS, Ubuntu

#### **Para trabajos normales en monitores múltiples**

- Procesador: Intel Core i5 2+ GHz / AMD Trinity o superior
- RAM: 4GB
- Procesador de gráficos: Intel HD 4000, ATI Radeon HD7xxx, NVIDIA GeForce 5xxM o superior
- Puerto USB 2.0 / recomendamos USB 3.0

#### **Para reproducir video**

- Procesador: Intel Core i7 2+ GHz / AMD Richland A10-575x / AMD Kaveri A10-7400P o superior
- RAM: 8GB
- Procesador de gráficos: Intel HD 4000, ATI Radeon HD 8650, NVIDIA GeForce 7xxM o superior
- Puertos USB 3.0, USB-C o Thunderbolt 3

Para reproducir videos Ultra HD 4K, su computadora debe poder decodificar este video con su procesador gráfico principal. Especialmente para computadoras portátiles menos potentes, pueden manejar la reproducción de video 4K, pero el resultado no es ideal (interrupción, ruptura de video).

Para reproducir video Ultra HD 5K, su computadora debe poder decodificar este video con su procesador gráfico principal (con soporte de 5K).

## DESCRIPCION DEL ADAPTADOR

1. 2x Puerto Display Port - para conectar monitores Display Port

2. Cable integrado con conector USB 3.0: para conectar el adaptador a una computadora portátil, tableta, PC o smartphone a través de un puerto USB-A

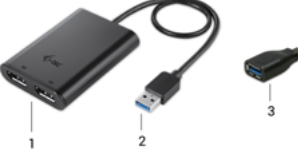

3. Adaptador USB 3.0 a USB-C: para conectar el adaptador a una computadora portátil, tableta, PC o smartphone a través de un puerto USB-C o Thunderbolt 3

#### INSTALACIÓN DE LOS CONTROLADORES

No conecte el adaptador a su computadora portátil, tableta, PC, smartphone hasta que haya instalado los controladores adecuados. Los controladores solo deben instalarse antes del primer uso. Asegúrese de tener los últimos controladores para su dispositivo y BIOS actualizada en su sistema antes de instalarlo.

Descargue los controladores del adaptador de nuestro sitio web www.i-tec.cz/es en la pestaña "Descargar" de este producto y confirme la instalación automática.

En Windows 10, el adaptador se puede conectar directamente, los controladores se instalan automáticamente desde el sistema si están conectados a Internet.

Para Android, Chrome OS y Ubuntu, use el controlador de chipset DisplayLink. Estos están disponibles para descargar aquí: http://www.displaylink.com/downloads o nuestro sitio web www.i-tec.cz/es en la sección "Descargar" de este producto.

## CONECTANDO EL MONITOR DISPLAY PORT

El adaptador está equipado con 2x Display Port 4K@60Hz puerto para conectar una o dos pantallas externas o proyectores con una interfaz Display Port. Puede utilizar modernos monitores de plasma o LCD y televisores como dispositivos de visualización. La puce graphique, qui est le "cœur" de l'adaptateur, prend en charge une résolution allant jusqu'à 5K (Ultra HD) de 5120x2880@60Hz avec un seul moniteur (deux câbles DP connectés au moniteur). Utilisez des câbles Display Port de haute qualité afin de connecter le moniteur à l'adaptateur. Utilice cables Display Port de alta calidad para conectar. Durante la instalación de un monitor adicional, la pantalla de su computadora portátil, tableta, PC, smartphone puede parpadear, que es el estado estándar.

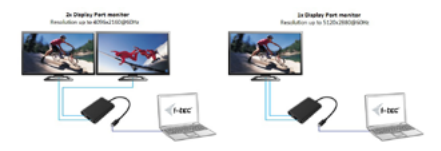

La mayor parte de los posibles problemas con el adaptador y los periféricos conectados se pueden resolver desconectando el cable adaptador USB 3.0 del puerto de su computadora portátil, tableta, PC, smartphone y volviéndolo a conectar durante unos 10 segundos.

#### INSTRUCCIONES DE SEGURIDAD

- No exponga el dispositivo a temperaturas extremas y a la humedad del aire.
- Utilice el dispositivo en superficies planas, evite que pueda deslizarse y caer al suelo.
- Conserve el manual para un eventual uso en el futuro.

En colaboración con el departamento de servicio técnico:

- Verifique el funcionamiento tras una caída al agua o al suelo.
- Compruebe el funcionamiento en caso de que la cubierta esté agrietada.
- Formule una reclamación del dispositivo según lo indicado en el manual.

## **PREGUNTAS FRECUENTES**

Disponible en nuestra página web **www.i-tec.cz/es**, en la pestaña "FAQ" de este producto.

## <span id="page-19-0"></span>INTRODUZIONE

Grazie per avere acquistato l'adattatore i-tec USB 3.0 A/C Dual Display Port, con il quale si possono collegare facilmente notebbok, tablet, computer, smartphone (con USB-A, USB-C o Thunderbolt 3) fino a due monitor, televisori o proiettori, dotati di ingresso Display Port. La risoluzione massima con due monitor Display Port collegati è 4K a 60Hz o un monitor 5K@60Hz, TV o proyectores con Display Port.

## CONTENUTO DELLA CONFEZIONE

- Adattatore i-tec USB 3.0 A/C Dual Display Port con cavo lungo 27 cm
- Riduzione da USB 3.0 a USB-C
- User GUide

## CARATTERISTICHE TECNICHE

- Connettore 1x USB 3.0, velocità di trasmissione fino a 5 Gbps
- Interfaccia grafico: 2x Display Port (spec. 1.2): risoluzione massima 4096x2160 a 60Hz quando si collegano uno o due monitor

- risoluzione massima: 5120x2880@60Hz per monitor e connessione al monitor tramite due cavi DP

- Modalità: esteso, duplice, e monitor primario
- Colorazione supportata 16/32 bit
- Alimentazione dal bus USB-A, USB-C o Thunderbolt 3, non è necessario un alimentatore esterno; max. 15W
- Chipset: DL6950
- Sistema operativo: Win 7 32/64bit, Win 8 32/64bit, Win 8.1 32/64bit, Win 10 32/64bit, macOS X 10.10 e versioni successive, Android, Chrome OS, Ubuntu. Richiesto l'interfaccia USB-A, USB-C o Thunderbolt 3. Dopo il collegamento dell'adattatore alla porta USB-C o Thunderbolt 3, utilizzare la riduzione fornita.
- Dimensioni del prodotto: 80 x 60 x 15 mm
- Peso del prodotto: 75 g

## REQUISITI DI SISTEMA

Sistema operativo: Win 7 32/64bit, Win 8 32/64bit, Win 8.1 32/64bit, Win 10 32/64bit, macOS X 10.10 e versioni successive, Android, Chrome OS, Ubuntu

#### **Per il lavoro di routine su più monitor**

- CPU: Intel Core i5 2+GHz / AMD Trinity o migliore
- Memoria RAM: 4GB
- CPU grafico: Intel HD 4000, ATI Radeon HD7xxx, NVidia GeForce 5xxM o migliore
- Porta USB 2.0 / tuttavia si consiglia USB 3.0

#### **Per la riproduzione video**

- CPU: Intel Core i7 2+GHz / AMD Richland A10-575x / AMD Kaveri A10-7400P o migliore
- Memoria RAM: 8GB
- CPU grafico: Intel HD 4000, ATI Radeon HD 8650, NVidia GeForce 7xxM o migliore
- Porta USB 3.0, USB-C o Thunderbolt 3

Per la riproduzione di video Ultra HD 4K, il computer deve essere in grado di decodificare questo video con il proprio CPU grafico. In particolare, nei notebook meno potenti vale, che questi possono riprodurre i video 4K, ma il risultato non è ideale (interruzioni, strappi nella riproduzione del video).

Per riprodurre video Ultra HD 5K, il tuo computer deve essere in grado di decodificare questo video con il suo processore grafico primario (con supporto 5K).

## DESCRIZIONE DELL'ADATTATORE

1. 2x porta Display Port – per collegare i monitor dotati di ingresso Display Port

2. Cavo con connettore USB 3.0 integrato – per il collegamento dell'adattatore al notebook, tablet, computer o smartphone utilizzando la porta USB-A

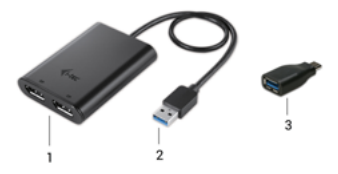

3. Riduzione da USB 3.0 a USB-C – per il collegamento dell'adattatore al notebook, tablet, computer o smartphone tramite la porta USB-C o Thunderbolt 3

#### INSTALLAZIONE DEI DRIVER

Non collegare l'adattatore al proprio notebook, tablet, computer, smartphone fino a quando non sarà terminata l'installazione dei driver specifici. I driver si devono installare solo prima del primo utilizzo. Prima di eseguire l'installazione, accertarsi, che siano già stati installati i driver più aggiornati per il vostro dispositivo e che il firmware del BIOS sia quello più recente.

Scaricare i driver per l'adattatore dal nostro sito web www.i-tec.cz/it dal segnalibro "Download" di questo prodotto e quindi confermare l'installazione automatica.

In Windows 10 si può collegare l'adattatore direttamente, e alla prima connessione ad Internet i driver saranno scaricati ed installati automaticamente dal sistema operativo.

Per Android, Chrome OS e Ubuntu, utilizzare i driver del produttore del chipset DisplayLink. Questi si possono scaricare da questo indirizzo: http://www.displaylink.com/downloads oppure sul nostro sito web www.i-tec.cz/it dal segnalibro "Download" di questo prodotto.

#### COLLEGAMENTO DEL MONITOR DISPLAY PORT

L'adattatore è dotato di 2x porte 4K a60 Hz Display Port per collegare uno o due monitor esterni o un proiettore con un interfaccia Display Port. Come dispositivo di visualizzazione si possono utilizzare i monitor o i televisori moderni LCD o al plasma. Il chip grafico, che è il "cuore" dell'adattatore, supporta una risoluzione fino a 5K (Ultra HD) di 5120x2880@60Hz quando si utilizza un solo monitor (due cavi DP si collegano al monitor). Per collegare i monitor all'adattatore usare solo i cavi Display Port di alta qualità. Durante l'installazione del monitor aggiuntivo, lo schermo del vostro notebook, tablet, computer, smartphone può lampeggiare, il che è normale.

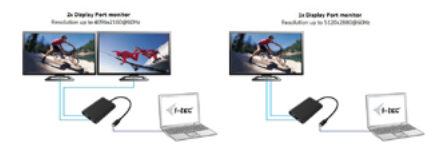

La maggior parte degli eventuali problemi con l'adattatore e le periferie collegate si può risolvere scollegando il cavo dell'adattatore con la porta USB 3.0 dalla porta del vostro notebook, tablet, computer, smartphone e ricollegandolo nuovamente dopo circa 10 secondi.

## ISTRUZIONI DI SICUREZZA

- Evitare i valori estremi della temperatura e dell'umidità.
- Usare il dispositivo su un supporto orizzontale per evitare la caduta per terra a causa del suo scivolamento.
- Conservare gli strumenti e anche il Libretto d'uso.

In collaborazione con il Centro di assistenza tecnica

- controllare il funzionamento del dispositivo dopo la sua caduta per terra o nell'acqua
- verificare il funzionamento del dispositivo in caso di rottura dell'involucro
- sporgere il reclamo se il dispositivo non funziona secondo il Libretto d'uso.

## DOMANDE FREQUENTI

Si veda la scheda "FAQ" di questo prodotto sulle nostre pagine web **www.i-tec.cz/it**.

## <span id="page-23-0"></span>ÚVOD

Děkujeme za zakoupení i-tec USB 3.0 A/C Dual Display Port adaptéru, se kterým jednoduše připojíte k vašemu notebooku, tabletu, PC, smartphonu s USB-A, USB-C nebo Thunderbolt 3 portem až dva monitory, TV nebo projektory s Display Port. Max. rozlišení při připojení dvou Display Port monitorů je 4K@60Hz nebo jednoho monitoru 5K@60Hz s Display Portem.

## OBSAH BALENÍ

- i-tec USB 3.0 A/C Dual Display Port Adapter s kabelem (27 cm)
- Redukce USB 3.0 na USB-C
- User Guide

## **SPECIFIKACE**

- 1x USB 3.0 konektor, přenosová rychlost až 5 Gbps
- Grafické rozhraní: 2x Display Port (spec. 1.2):
- max. rozlišení 4096x2160@60Hz při připojení jednoho nebo dvou monitorů
- max. rozlišení 5120x2880@60Hz na jeden monitor a propojení s monitorem je uskutečněno dvěmi DP kabely
	- Režimy: Rozšířit, Zrcadlit a Primární monitor
	- Podporované barvy 16 / 32 bitů
	- Napájení ze sběrnice USB-A, USB-C nebo Thunderbolt 3, není potřeba externí napájecí adaptér; max. 15W
	- Chipset: DL6950
	- OS: Win 7 32/64bit, Win 8 32/64bit, Win 8.1 32/64bit, Win 10 32/64bit, macOS X 10.10 a vyšší, Android, Chrome OS, Ubuntu. Vyžaduje rozhraní USB-A, USB-C nebo Thunderbolt 3. Pro připojení adaptéru k USB-C nebo Thunderbolt 3 portu použijte přiloženou redukci. Pro rozhraní Thunderbolt 3 nyní Windows 10 32/64bit, macOS X, Chrome OS (Google) s Intel Broadwell Processorem a R51 a vyšší s nejnovějšími aktualizacemi.
	- Rozměry produktu: 80 x 60 x 15 mm
	- Hmotnost produktu: 75 g

## SYSTÉMOVÉ POŽADAVKY

Operační systém: Win 7 32/64bit, Win 8 32/64bit, Win 8.1 32/64bit, Win 10 32/64bit, macOS X 10.10 a vyšší, Android, Chrome OS, Ubuntu

#### **Pro běžnou práci na více monitorech**

- Procesor: Intel Core i5 2+GHz / AMD Trinity nebo lepší
- Paměť RAM: 4GB
- Grafický procesor: Intel HD 4000, ATI Radeon HD7xxx, NVidia GeForce 5xxM nebo lepší
- Port USB 2.0 / doporučujeme však USB 3.0

## **Pro přehrávání videa**

- Procesor: Intel Core i7 2+GHz / AMD Richland A10-575x / AMD Kaveri A10-7400P nebo lepší
- Paměť RAM: 8GB
- Grafický procesor: Intel HD 4000, ATI Radeon HD 8650, NVidia GeForce 7xxM nebo lepší
- Port USB 3.0, USB-C nebo Thunderbolt 3

Pro přehrávání Ultra HD 4K videa musí být počítač schopen toto video dekódovat svým primárním grafickým procesorem. Zejména u méně výkonných přenosných počítačů platí, že mohou zvládat přehrávání 4K videa, ale výsledek není ideální (přerušování, trhání videa). Pro přehrávání Ultra HD 5K videa musí být počítač schopen toto video dekódovat svým primárním grafickým procesorem (mít podporu pro 5K).

## POPIS ADAPTÉRU

1. 2x Display Port Port – pro připojení Display Port monitorů 2. Integrovaný kabel s USB 3.0 konektorem – pro připojení adaptéru k notebooku, tabletu, PC nebo smartphonu přes USB-A port

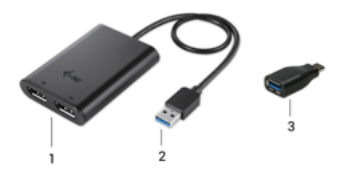

3. Redukce USB 3.0 na USB-C – pro připojení adaptéru k notebooku, tabletu, PC nebo smartphonu přes USB-C nebo Thunderbolt 3 port

## INSTALACE OVLADAČŮ

Nepřipojujte adaptér ke svému notebooku, tabletu, PC, smartphonu dokud nenainstalujete příslušné ovladače. Ovladače je třeba nainstalovat pouze před prvním použitím. Před samotnou instalací se ujistěte, že máte v systému nainstalovány nejnovější ovladače pro vaše zařízení a aktualizovaný BIOS.

Ovladače pro adaptér si stáhněte z našeho webu www.i-tec.cz v záložce "Download" u tohoto produktu a potvrďte automatickou instalaci.

Ve Windows 10 lze adaptér připojit přímo, ovladače se v případě připojení k internetu instalují automaticky ze systému.

Pro Android, Chrome OS a Ubuntu použijte ovladače od výrobce chipsetu DisplayLink. Ty jsou ke stažení zde:

http://www.displaylink.com/downloads nebo na našem webu www.i-tec.cz v záložce "Download" u tohoto produktu.

## PŘIPOJENÍ DISPLAY PORT MONITORU

Adaptér je vybaven 2x 4K@60Hz Display Port porty pro připojení jednoho nebo dvou externích monitorů nebo projektoru s Display Port rozhraním. Jako zobrazovací zařízení můžete využít moderní plazmové nebo LCD monitory a televizory. Grafický čip, který je "srdcem" adaptéru, podporuje až 5K Ultra HD rozlišení 5120x2880@60Hz, v případě použití pouze jednoho monitoru (propojení adaptéru s monitorem je uskutečněno dvěma DP kabely). Pro připojení použijte kvalitní Display Port kabely. Během instalace přídavného monitoru může obrazovka vašeho notebooku, tabletu, PC, smartphonu problikávat, což je standardní stav.

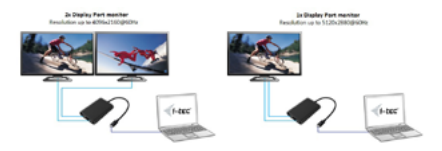

Převážnou část případných problémů s adaptérem a připojenými perifériemi lze vyřešit odpojením USB 3.0 kabelu adaptéru od portu vašeho notebooku, tabletu, PC, smartphonu a jeho opětovným připojením asi po 10 s.

## BEZPEČNOSTNÍ POKYNY

- Nevystavujte extrémním teplotám a vlhkosti vzduchu.
- Používejte zařízení na plochých podložkách vyvarujete se tím sklouznutí a pádu na zem.
- Uschovejte manuál pro pozdější možné použití.

V součinnosti se servisním oddělením:

- Ověřte funkčnost po pádu do vody nebo na zem.
- Ověřte funkčnost při prasknutí krytu.
- Reklamujte zařízení nefungující dle manuálu.

## **ČASTO KLADENÉ OTÁZKY**

K dispozici na našem webu **www.i-tec.cz** v záložce "FAQ" u tohoto produktu.

#### <span id="page-27-0"></span>WPROWADZENIE

Dziękujemy za zakup adaptera Dual Display Port Dual-USB firmy i-tec, który umożliwia łatwe podłączenie do dwóch monitorów, telewizorów lub projektorów z interfejsem Display Port do laptopa, tabletu, komputera lub smartfona wyposażonego w port USB-A, USB-C lub Thunderbolt 3. Max. Rozdzielczość dla dwóch monitorów DP wynosi 4K@60Hz, dla jednego monitora DP wynosi 5K@60Hz.

## ZAWARTOŚĆ OPAKOWANIA

- i-tec USB 3.0 Dual Display Port Adapter z przewodem (27 cm)
- $\cdot$  USB 3.0 do adaptera USB-C
- User Guide

## DANE TECHNICZNE

- 1x złącze USB 3.0, szybkość transferu do 5 Gbps
- Interfejs graficzny : 2x port Display Port (specyfikacja 1.2): max. rozdzielczość 4096x2160@60Hz przy podłączaniu jednego lub dwóch monitorów

- max. rozdzielczość 5120x2880@60Hz przy podłączaniu jednego monitora (połączenie z monitorem odbywa się za pomocą dwóch przewodów DP)

- Tryb: Mirror, Extend, monitor główny
- Obsługiwane kolory 16/32-bit
- Zasilanie z magistrali USB-A, USB-C lub Thunderbolt 3, bez potrzeby zewnętrznego zasilacza; Maks. 15W
- Chipset: Dl6950
- System operacyjny: Win 7 32/64bit, Win 8 32/64bit, Win 8.1 32/64bit, Win 10 32/64bit, macOS X 10.10 i wyższe, Android, Chrome OS, Ubuntu. Wymaga magistrali USB-A, USB-C lub Thunderbolt 3. Do podłączenia do portu USB-C lub Thunderbolt 3 należy użyć dołączonego adaptera USB 3.0 do adaptera USB-C. Interfejs Thunderbolt 3 wymaga systemu Windows 10 32/64bit, macOS X, Chrome OS (Google) z procesorem Intel Broadwell i R51 i wyższych
- Wymiary produktu: 80x60x15 mm
- Waga produktu: 75 g

## WYMAGANIA SYSTEMOWE

System operacyjny: Win 7 32/64bit, Win 8 32/64bit, Win 8.1 32/64bit, Win 10 32/64bit, macOS X 10.10 i wyższe, Android, Chrome OS, Ubuntu

#### **Do zwykłych prac na wielu monitorach**

- Procesor: Intel Core i5 2 + GHz/AMD Trinity lub wyższy
- RAM: 4GB
- Procesor graficzny: Intel HD 4000, ATI Radeon HD7xxx, NVIDIA GeForce 5xxM lub wyższy
- Port USB 2.0 / zalecamy USB 3.0

#### **Do odtwarzania wideo**

- Procesor: Intel Core i7 2+GHz/AMD Richland A10-575x lub AMD Kaveri A10-7400P lub wyższy
- RAM: 8 GB
- Procesor graficzny: Intel HD 4000, ATI Radeon HD 8650, NVIDIA GeForce 7xxM lub wyższy
- Port USB 3.0, USB-C lub Thunderbolt 3

W przypadku odtwarzania wideo Ultra HD 4K komputer musi mieć możliwość dekodowania filmu przy użyciu podstawowego procesora graficznego. Laptopy o niższych parametrach mogą odtwarzać wideo, ale jakość może być gorsza (przerywanie, brak płynności). W przypadku odtwarzania wideo Ultra HD 5K komputer musi mieć możliwość dekodowania tego filmu przy użyciu podstawowego procesora graficznego (obsługuje 5K).

## OPIS ADAPTERA

1. 2x port Display Port- do podłączenia monitorów Display Port

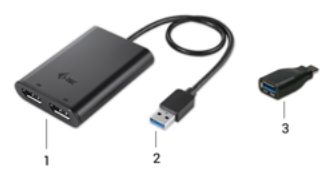

2. Zintegrowany kabel z złączem USB 3.0 - do podłączenia adaptera do laptopa, tabletu, komputera lub smartfona przez port USB-A.

3. Adapter USB 3.0 do USB-C - do podłączenia adaptera do laptopa, tabletu, komputera lub smartfona poprzez port USB-C lub Thunderbolt 3.

#### INSTALACJA STEROWNIKA

Przed zainstalowaniem sterowników nie należy podłączać adaptera do laptopa, komputera, tabletu ani smartfona. Sterowniki muszą być zainstalowane przed pierwszym użyciem. Przed instalacją upewnij się, że masz zaktualizowany BIOS i najnowsze sterowniki dla urządzenia.

Sterowniki do adaptera można pobrać z naszej witryny internetowej www.i-tec.cz/pl na stronie tego produktu używając opcji "Pobierz". Następnie wystarczy potwierdzić automatyczną instalację.

W przypadku gdy używasz systemu Windows 10, można bezpośrednio podłączyć adapter. Sterowniki zostaną zainstalowane automatycznie z systemu po podłączeniu do internetu.

W przypadku Androida, systemu operacyjnego Chrome i Ubuntu należy używać sterowników pochodzących od producenta chipsetu DisplayLink. Można je pobrać tutaj: http://www.displaylink.com/ downloads lub na naszej stronie internetowej www.i-tec.cz/pl z zakładki tego produktu korzystając z opcji "Pobierz".

#### PODŁACZANIE MONITORA

Adapter jest wyposażony w 2x 4K@60Hz Display Port Port do podłączenia jednego lub dwóch monitorów lub projektorów z interfejsem Display Port. Możesz używać nowoczesnych monitorów plazmowych lub LCD oraz telewizorów jako urządzeń obrazujących. Chipset graficzny obsługuje do 5K rozdzielczości Ultra HD 5120x2880@60Hz, używając tylko jednego monitora (monitor jest podłączony do adaptera za pomocą dwóch przewodów DP). Podczas

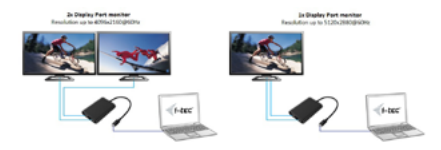

łączenia dwóch monitorów jednocześnie najwyższa rozdzielczość to 4096x2160@60Hz. Zaleca się używanie kabli Display Port wysokiej jakości z adapterem. Ekran laptopa, tabletu, komputera lub smartfonu może migotać podczas instalacji dodatkowych monitorów, ale jest to normalne.

Większość problemów związanych z adapterem i podłączonymi urządzeniami można rozwiązać poprzez odłączenie kabla USB 3.0 adaptera od portu USB 3.0 laptopa, tabletu, komputera lub smartfona i ponowne podłączenie go po około 10s.

## INSTRUCKJE BEZPIECZEŃSTWA

- Nie narażać na działanie wysokich temperatur i wysokiej wilgotności.
- Używać urządzenia na powierzchniach płaskich w celu uniknięcia upadku.
- Zachować instrukcję do ewentualnego późniejszego użycia.

We współpracy z działem serwisu:

- Sprawdzić funkcjonalność po upadku do wody lub na twarda powierzchnię
- Sprawdzić funkcjonalność gdy obudowa uległa uszkodzeniu
- Odesłać urządzenie gdy nie pracuje zgodnie z instrukcją.

## **CZESTO ZADAWANE PYTANIA**

dostępne na naszych stronach **www.i-tec.cz/pl** w zakładce "FAQ" przy niniejszym produkcie

## <span id="page-31-0"></span>ÚVOD

Ďakujeme za zakúpenie i-tec USB 3.0 A/C Dual Display Port adaptéra, s ktorým jednoducho pripojíte k vášmu notebooku, tabletu, PC, smartphonu s USB-A, USB-C alebo Thunderbolt 3 portom až dva monitory, TV alebo projektory s Display Port portom. Max. rozlíšenie pri pripojení dvoch DP monitorov je 4K@60Hz, pri pripojení jedného DP monitora až 5K@60Hz.

## OBSAH BALENIA

- i-tec USB 3.0 A/C Dual Display Port Adaptér s káblom (27 cm)
- Redukcia USB 3.0 na USB-C
- User Guide

## **ŠPECIFIKÁCIE**

- 1x USB 3.0 konektor, prenosová rýchlosť až 5 Gbps
- Grafické rozhranie: 2x Display Port (špec. 1.2): max. rozlíšenie 4096x2160@60Hz pri pripojení jedného alebo dvoch monitorov - max. rozlíšenie 5120x2880@60Hz pri pripojení jedného monitora (prepojenie adaptéra s monitorom je uskutočnené dvomi DP káblami)
- Režimy: Rozšíriť, Zrkadliť a Primárny monitor
- Podporované farby 16 / 32 bitov
- Napájanie zo zbernice USB-A, USB-C alebo Thunderbolt 3, nie je potrebný externý napájací adaptér; max. 15W
- Chipset: Dl6950
- OS: Win 7 32/64bit, Win 8 32/64bit, Win 8.1 32/64bit, Win 10 32/64bit, macOS X 10.10 a vyšší, Android, Chrome OS, Ubuntu. Vyžaduje rozhranie USB-A, USB-C alebo Thunderbolt 3. Pre pripojenie adaptéra k USB-C alebo Thunderbolt 3 portu použite priloženú redukciu. Pre rozhranie Thunderbolt 3 teraz Windows 10 32/64bit, macOS X, Chrome OS (Google) s Intel Broadwell Processorom a R51 a vyšší s najnovšími aktualizáciami.
- Rozmery produktu: 80 x 60 x 15 mm
- Hmotnosť produktu: 75 g

## SYSTÉMOVÉ POŽIADAVKY

Operačný systém: Win 7 32/64bit, Win 8 32/64bit, Win 8.1 32/64bit, Win 10 32/64bit, macOS X 10.10 a vyšší, Android, Chrome OS, Ubuntu

#### **Pre bežnú prácu na viacerých monitoroch**

- Procesor: Intel Core i5 2+GHz / AMD Trinity alebo lepší
- Pamäť RAM: 4GB
- Grafický procesor: Intel HD 4000, ATI Radeon HD7xxx, NVidia GeForce 5xxM alebo lepší
- Port USB 2.0 / odporúčame však USB 3.0

#### **Pre prehrávanie videa**

- Procesor: Intel Core i7 2+GHz / AMD Richland A10-575x / AMD Kaveri A10-7400P alebo lepší
- Pamäť RAM: 8GB
- Grafický procesor: Intel HD 4000, ATI Radeon HD 8650, NVidia GeForce 7xxM alebo lepší
- Port USB 3.0, USB-C alebo Thunderbolt 3

Pre prehrávanie Ultra HD 4K videa musí byť počítač schopný toto video dekódovať svojim primárnym grafickým procesorom. Hlavne pri menej výkonných prenosných počítačoch platí, že môžu zvládať prehrávanie 4K videa, ale výsledok nie je ideálny (prerušovanie, trhanie videa). Pre prehrávanie Ultra HD 5K videa musí byť počítač schopný toto video dekódovať svojim primárnym grafickým procesorom (mať podporu pre 5K).

## POPIS ADAPTÉRA

1. 2x Display Port Port – pre pripojenie Display Port monitorov 2. Integrovaný kábel s USB 3.0 konektorom – pre pripojenie adaptéra k notebooku, tabletu, PC alebo smartphonu cez USB-A port 3. Redukcia USB 3.0 na USB-C – pre pripojenie adaptéra k notebooku, tabletu, PC alebo smartphonu cez USB-C alebo Thunderbolt 3 port

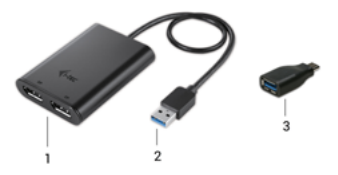

## INŠTALÁCIA OVLÁDAČOV

Nepripájajte adaptér k svojmu notebooku, tabletu, PC, smartphonu dokiaľ nenainštalujete príslušné ovládače. Ovládače je treba nainštalovať iba pred prvým použitím. Pred samotnou inštaláciou sa uistite, že máte v systéme nainštalované najnovšie ovládače pre vaše zariadenie a aktualizovaný BIOS.

Ovládače pre adaptér si stiahnite z nášho webu www.i-tec.cz v záložke "Download" pri tomto produkte a potvrďte automatickú inštaláciu.

Vo Windows 10 môžete adaptér pripojiť priamo, ovládače sa v prípade pripojenia k internetu inštalujú automaticky zo systému.

Pre Android, Chrome OS a Ubuntu použite ovládače od výrobcu chipsetu DisplayLink. Tie môžete stiahnuť tu:<br>http://www.displaylink.com/downloads alebo na našom webe

http://www.displaylink.com/downloads www.i-tec.cz v záložke "Download" pri tomto produkte.

#### PRIPOJENIE DISPLAY PORT MONITORA

Adaptér je vybavený 2x Display Port Portom pre pripojenie jedného alebo dvoch externých monitorov alebo projektora s Display Port rozhraním. Ako zobrazovacie zariadenie môžete využiť moderné plazmové alebo LCD monitory a televízory. Grafický čip, ktorý je "srdcom" adaptéra, podporuje až 5K Ultra HD rozlíšenie 5120x2880@60Hz, v prípade použitia iba jedného monitora (prepojenie adaptéra s monitorom je uskutočnené dvomi DP káblami). Pri pripojení dvoch monitorov zároveň je max. rozlíšenie 4096x2160@60Hz. Pre pripojenie použite kvalitné Display Port káble. Počas inštalácie prídavného monitora môže obrazovka vášho notebooku, tabletu, PC, smartphonu preblikávať, čo je štandardný stav.

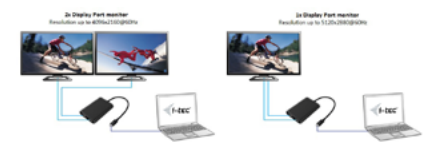

Prevažnú časť prípadných problémov s adaptérom a pripojenými perifériami môžete vyriešiť odpojením USB 3.0 kábla adaptéra od portu vášho notebooku, tabletu, PC, smartphonu a jeho opätovným pripojením asi po 10s.

## BEZPEČNOSTNÉ POKYNY

- Nevystavujte extrémnym teplotám a vlhkosti vzduchu.
- Používajte zariadenie na plochých podložkách vyvarujete sa tým skĺznutiu a pádu na zem.
- Uschovajte manuál pre neskoršie možné použitie.

V súčinnosti so servisným oddelením:

- Overte funkčnosť po páde do vody alebo na zem.
- Overte funkčnosť pri prasknutí krytu.
- Reklamujte zariadenie nefungujúce podľa manuálu.

## ČASTO KLADENÉ OTÁZKY

K dispozícii na našom webe www.i-tec.cz v záložke "FAQ" pri tomto produkte.

## <span id="page-35-0"></span>ĮVADAS

Dėkojame, kad įsigijote i-tec USB 3.0 A/C Dual Display Port adapterį, su kuriuo lengvai prijungsite prie savo nešiojamo kompiuteriio, planšetės, PC, išmaniojo telefono su USB-A, USB-C arba Thunderbolt 3 prievadu du monitorius, TV arba projektorius su Display Port. Prijungus du DP monitorius didžiausia raiška yra 4K@60Hz, prijungus vieną DP monitorių - 5K@60Hz.

## PAKUOTĖS SUDĖTYJE

- i-tec USB 3.0 A/C Dual Display Port Adapteris su kabeliu (27 cm)
- Redukcija USB 3.0 į USB-C
- User Guideas

## **SPECIFIKACIJA**

- 1x USB 3.0 konektorius, perdavimo greitis 5 Gbps
- Grafinė sąsaja: 2x Display Port (spec. 1.2): didžiausia raiška 4096x2160@60Hz prijungus vieną arba du monitorius - didžiausia raiška 5120x2880@60Hz prijungus vieną monitorių (adapteris su monitoriumi sujungiamas dviem DP kabeliais)
- Režimai: Išplėsti, Atspindėti ir Pirminis monitorius
- Palaikomos spalvos 16 / 32 bitų
- Maitinimas iš magistralės USB-A, USB-C arba Thunderbolt 3, nereikia išorinio maitinimo adapterio; max. 15W
- Lustai: Dl6950
- OS: Win 7 32/64bit, Win 8 32/64bit, Win 8.1 32/64bit, Win 10 32/64bit, macOS X 10.10 ir aukštesnė, Android, Chrome OS, Ubuntu. Reikalauja sąsajos USB-A, USB-C arba Thunderbolt 3. Adapterio prijungimui prie USB-C arba Thunderbolt 3 prievado naudokite pridedamą redukciją. Sąsajai Thunderbolt 3 dabar Windows 10 32/64bit, macOS X, Chrome OS (Google) su Intel Broadwell Procesoriumi ir R51 ir aukštesniais atnaujinimais.
- Produkto matmenys: 80 x 60 x 15 mm
- Produkto svoris: 75 g

## SISTEMINIAI REIKALAVIMAI

Operacinė sistema: Win 7 32/64bit, Win 8 32/64bit, Win 8.1 32/64bit, Win 10 32/64bit, macOS X 10.10 ir aukštesnė, Android, Chrome OS, Ubuntu

#### **Įprastam darbui su keliais monitoriais**

- Procesorius: Intel Core i5 2+GHz / AMD Trinity arba geresnis
- Atmintis RAM: 4GB
- Grafinis procesorius: Intel HD 4000, ATI Radeon HD7xxx, NVidia GeForce 5xxM arba geresnis
- Prievadas USB 2.0 / , tačiau rekomenduojame USB 3.0

#### **Vaizdo atkūrimui /rodymui/**

- Procesorius: Intel Core i7 2+GHz / AMD Richland A10-575x / AMD Kaveri A10-7400P arba geresnis
- Atmintis RAM: 8GB
- Grafinis procesorius: Intel HD 4000, ATI Radeon HD 8650, NVidia GeForce 7xxM arba geresnis
- Prievadas USB 3.0, USB-C arba Thunderbolt 3

Kad būtų galima peržiūrėti Ultra HD 4K video, kompiuteris turi gebėti šį video atkoduoti savo pagrindiniu grafiniu procesoriumi. Mažesnio galingumo nešiojamiems kompiuteriams galioja, kad su jais galima peržiūrėti 4K video, tačiau rezultatas nėra idealus (peržiūra trikdoma, nutraukia vaizdajuostę).

Kad būtų galima peržiūrėti Ultra HD 5K video, kompiuteris turi gebėti šį video atkoduoti savo pagrindiniu grafiniu procesoriumi. (turėti palaikymą skirtą 5K).

## ADAPTERIO APRAŠYMAS

1. 2x Display Port Prievadas ekrano prijungimui

2. Integruotas kabelis su USB 3.0 jungtimi – adapterio prijungimui prie nešiojamo kompiuterio, planšetės, PC arba išmaniojo telefono per USB-A prievadą

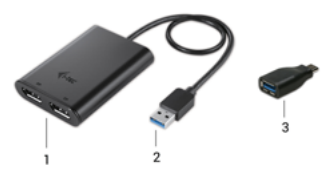

3. Redukcija USB 3.0 į USB-C – adapterio prijungimui prie nešiojamo kompiuterio, planšetės, PC arba išmaniojo telefono per USB-C arba Thunderbolt 3 prievadą.

#### VALDIKLIŲ INSTALIAVIMAS

Nejunkite prie nešiojamo kompiuterio, planšetės, PC, arba išmaniojo telefono adapterio, kol nebus instaliuoti atitinkami valdikliai. Valdiklius reikia instaliuoti tik prieš pirmajį naudojimą. Prieš instaliaciją įsitikinkite, kad sistemoje Jūsų įrenginiui turite suinstaliuotus naujausius valdiklius ir turite atnaujintą BIOS.

Adapterio valdiklius atsisiųskite iš mūsų svetainės www.i-tec.cz/en, rasite šio produkto skyrelyje "Download" ir patvirtinkite automatinę instaliaciją.

Windows uose 10 adapteri galima prijungti tiesiogiai, prisijungus prie interneto valdikliai automatiškai instaliuosis iš sistemos.

Androidui, Chrome OS ir Ubuntui naudokite gamintojo chipset DisplayLink valdiklius. Juos galite atsisųsti iš: http://www.displaylink.com/downloads arba iš mūsų svetainės www.i-tec.cz/en šio produkto skyrelio "Download".

#### DISPLAY PORT EKRANO PRIJUNGIMAS

Adapteris 2x 4K@60Hz Display Port Prievadas, vieno arba dviejų išorinių ekranų arba projektoriaus su Display Port sąsaja prijungimui. Kaip vaizdo įrenginį galite naudoti modernius plazminius arba LCD ekranus bei televizorius. Grafinis jutiklis, kuris yra adapterio "širdimi", palaiko iki 5K Ultra HD raiška 5120x2880@60Hz, kai naudojamas tik vienas ekranas (adapterio sujungimas su ekranu vzkdomas dviem DP kabeliais). Vienu metu prijungus du ekranus didžiausia raiška yra 4096x2160@60Hz. Prijungimui naudokite kokybiškus Display Port kabelius. Papildomo ekrano diegimo metu gali Jūsų nešiojamo kompiuterio, planšetės, PC, išmaniojo telefono ekranas mirksėti, tai yra standartinė būklė.

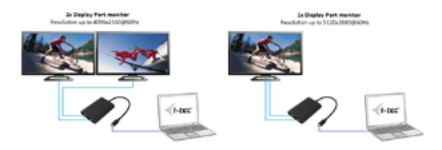

Su adapteriu ir prijungtomis periferijomis susijusių problemų didžiają dalį galima išspręsti USB 3.0 adapterio kabelio išjungimu iš Jūsų nešiojamo kompiuterio, planšetės, PC, išmaniojo telefono bei jo pakartotinu (praėjus apie 10s.) prijungimu.

## NAUDOJIMO SAUGOS TAISYKLĖS

- Saugoti nuo aukštos temperatūros ir drėgmės.
- Įrenginį naudoti ant lygių neslidžių paklotų išvengsite slydimo ir kritimo ant žemės.
- Vadovą saugokite vėlesniam naudojimui.

Bendradarbiaudami su servisu:

- Patikrinkite veikimą po įkritimo į vandenį arba nukritimo ant žemės.
- Iskilus dangčiui patikrinkite veikima.
- Jeigu įrenginys neveikia pateikite pretenzijas vadovaudamiesi įrenginio vadovu.

## **DAŽNAI UŽDUODAMI KLAUSIMAI**

Rasite mūsų svetainėje **www.i-tec.cz/en** skiltyje "FAQ" prie šio produkto.

## <span id="page-39-0"></span>INLEIDING

We danken u voor de aankoop van de i-tec USB 3.0 A / C Dual Display Port-adapter waarmee u eenvoudig tot twee monitoren, TV of projectoren met Display Port kunt aansluiten op uw notebook, tablet, PC, smartphone met een USB-A-, USB-C- of Thunderbolt 3-poort. Dat wil zeggen dat deze adapter aansluiting biedt voor twee monitoren 4K@60Hz of een 5K@60Hz-monitor met Display Port.

#### INHOUD VAN DE VERPAKKING

- i-tec USB 3.0 A/C Dual Display Port Adapter met kabel (27 cm)
- USB 3.0-reductie naar USB-C
- Snelle start

## **SPECIFICATIE**

- 1x USB 3.0- connector, overdrachtssnelheid tot 5 Gbps
- Grafische interface: 2x Display Port (spec. 1.2): maximale resolutie 4096x2160@60Hz bij aansluiting van een of twee monitoren

- max. resolutie 5120x2880@60Hz per monitor en verbinding met de monitor via twee DP-kabels

- Modi: Uitbreiden, Spiegelen en Primaire monitor
- Ondersteunde kleuren 16 / 32 bits
- Voeding vanuit de bus USB-A, USB-C of Thunderbolt 3. Een externe voedingsadapter is niet nodig max. 15W
- Chipset: DL6950
- BS: Win 7 32/64bit, Win 8 32/64bit, Win 8.1 32/64bit, Win 10 32/64bit, macOS X 10.10 en hoger, Android, Chrome OS, Ubuntu. Vereist een USB-A-, USB-C- of Thunderbolt 3-interface. Gebruik de bijgeleverde reductie voor het aansluiten van de adapter op de USB-C- of Thunderbolt 3-poort. Voor de Thunderbolt 3-interface nu Windows 10 32/64bit, macOS X, Chrome OS (Google) met Intel Broadwell Processor en R51 en hoger met de nieuwste updates.
- Maten van het product: 80 x 60 x 15 mm
- Gewicht van het product: 75 g

#### **SYSTEEMVEREISTEN**

Besturingssysteem: Win 7 32/64bit, Win 8 32/64bit, Win 8.1 32/64bit, Win 10 32/64bit, macOS X 10.10 en hoger, Android, Chrome OS, Ubuntu

#### **Voor het normale werk met meer monitoren**

- Processor: Intel Core i5 2 GHz / AMD Trinity of beter
- RAM-geheugen: 4GB
- Grafische processor: Intel HD 4000, ATI Radeon HD7xxx, NVidia GeForce 5xxM of beter
- USB 2.0-poort / we raden echter USB 3.0 aan

#### **Om video af te spelen**

- Processor: Intel Core i7 2+GHz / AMD Richland A10-575x / AMD Kaveri A10-7400P of beter
- RAM-geheugen: 8GB
- •Grafische processor: Intel HD 4000, ATI Radeon HD 8650, NVidia GeForce 7xxM of beter
- USB-poort 3.0, USB-C of Thunderbolt 3

Om Ultra HD 4K-video's af te spelen moet uw computer deze video kunnen decoderen met zijn primaire grafische processor. Vooral voor laptops met mindere prestatie geldt, dat ze het afspelen van 4K-video's wel aankunnen, maar het resultaat is niet ideaal (onderbreking, niet soepel verloop van de video).

Om Ultra HD 5K-video af te spelen, moet uw computer deze video kunnen decoderen met de primaire grafische processor (heeft 5K-ondersteuning).

## BESCHRIJVING VAN DE ADAPTER

1. 2x Display Port-poort - voor het aansluiten van Display Portmonitoren

2. Geïntegreerde kabel met USB 3.0-connector - om een adapter aan te sluiten op een laptop, tablet, PC of smartphone via de USB-A-poort 3. Reductie van USB 3.0 naar USB-C - om een adapter aan te sluiten op een laptop, tablet, pc of smartphone via een USB-C- of Thunderbolt 3-poort

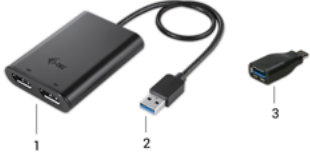

#### INSTALLATIE VAN DE STUURPROGRAMMA'S

Sluit de adapter niet aan op uw laptop, tablet, pc of smartphone, voordat u de juiste stuurprogramma's heeft geïnstalleerd. Het is voldoende de stuurprogramma's voor het eerste gebruik te installeren. Voordat u de eigenlijke installatie uitvoert, zorg ervoor, dat u de nieuwste stuurprogramma's voor uw apparaat en een bijgewerkte BIOS op uw systeem heeft geïnstalleerd.

Download de stuurprogramma's voor de adapter vanuit onze website www.i-tec.cz/nl op het tabblad "Download" voor dit product en bevestig de automatische installatie.

In Windows 10 kan de adapter direct worden aangesloten, de stuurprogramma's worden automatisch geïnstalleerd vanuit het systeem, als het apparaat aangesloten is op het internet.

Gebruik voor Android, Chrome OS en Ubuntu de stuurprogramma's van de producent van de chipset DisplayLink. Deze kunnen hier worden gedownload: http://www.displaylink.com/downloads of op onze website www.i-tec.cz/nl op het tabblad "Download" bij dit product.

#### AANSLUITING VAN DISPLAY PORT-MONITOREN

De adapter is uitgerust met 2x 4K@60Hz Display Port-poorten voor het aansluiten van een of twee externe monitoren of een projector met een Display Port-interface. Als weergaveapparaten kunt u ook moderne plasma- of LCD-monitoren en -televisietoestellen gebruiken. De grafische chip, het 'hart' van de adapter, ondersteunt een resolutie van maximaal 5K (Ultra HD) van 5120x2880 @ 60Hz wanneer slechts één monitor wordt gebruikt (twee DP-kabels worden aangesloten op de monitor). Gebruik hoogwaardige Display Port-kabels om verbinding te maken. Tijdens de installatie van een extra monitor kan het scherm van uw laptop, tablet, PC of smartphone knipperen, wat de standaardstatus is.

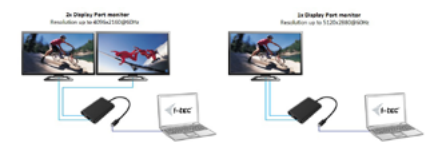

Het grootste deel van de potentiële problemen met de adapter en de aangesloten randapparatuur kan worden opgelost door de USB 3.0-adapterkabel los te koppelen van de poort van uw laptop, tablet, PC, smartphone en deze na ongeveer 10 seconden opnieuw aan te sluiten.

## VEILIGHEIDSINSTRUCTIES VOOR HET GEBRUIK VAN HET DOCKING STATION

- Stel het product niet bloot aan externe temperaturen en luchtvochtigheid.
- Gebruik het product op vlakke ondergrond u voorkomt op die manier dat het product wegglijdt en op de grond valt.
- Bewaar de drivers en de handleiding voor event. later gebruik.

In samenwerking met de serviceafdeling:

- Controleer de functionaliteit na het vallen van het product in water of op de grond.
- Controleer de functionaliteit als het product barsten vertoont.
- Reclameer dit product als het niet werkt in overeenstemming met de handleiding.

## VEELGESTELDE VRAGEN

Beschikbaar op onze website **www.i-tec.cz/nl** op het tabblad "FAQ" bij dit product.

#### <span id="page-43-0"></span>EUROPEAN UNION ONLY NOTE: MARKING IS IN COMPLIANCE WITH EU WEEE DIRECTIV

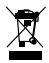

## ENGLISH

This equipment is marked with the above recycling symbol. It means that at the end of the life of the equipment you must dispose of it separately at an appropriate collection point and not place it in the normal domestic unsorted waste stream. This wil benefit the environment for all. (European Union only)

#### **DEUTSCH**

Dieses Produkt trägt das Recycling-Symbol gemäß der EU-Richtinie. Das bedeutet, dass das Gerät am Ende der Nutzungszeit bei einer kommunalen Sammelstelle zum recyceln abgegeben werden muss, (kostenloss). Eine Entsorgung űber den Haus-/Restműll ist nicht gestattet. Dies ist ein aktiver Beitrag zum Umweltschutz. (Nur innerhalb der EU)

#### FRANÇAIS

Ce dispositif est revêtu du marquage avec le symbole de recyclage indiqué ci-dessus. Ça veut dire, qu'une fois découlée la vie utile dudit dispositif, vous vous voyez dans l'obligation d'assurer, que le dispositif se trouve déposé en un respectif centre de collecte, dûment établi à cette fin, et non en d'autres centres de ramassage qui soient destinés à déposer de courants déchets municipaux non triés. De cette manière, on contribue considérablement à une amélioration en matière d'environnement où nous vivons tous. (Seulement pour l'Union Européenne).

## **ESPAÑOL**

El dispositivo está indicado por el símbolo de reciclaje. Esto significa que al final de la vida útil de la instalación, debe asegurarse de que se almacene por separado en un punto de recolección establecido para este fin y no en los lugares designados para la eliminación de desechos municipales ordinarios sin clasificar. Contribuirá a mejorar el medio ambiente de todos nosotros. (Sólo para la Unión Europea)

#### ITALIANO

Questo dispositivo è contrassegnato con il seguente simbolo di riciclaggio. Si chiede di consegnarlo alla fine del suo ciclo di vita a un Centro di raccolta dei rifiuti differenziati istituita per questo scopo

e non in altri centri indicati per depositare rifiuti urbani normali non differenziati. In questo modo si contribuisce al miglioramento della qualità dell'ambiente (valido soltanto per l'Unione Europea).

## ČEŠTINA

Toto zařízení je označeno výše uvedeným recyklačním symbolem. To znamená, že na konci doby života zařízení musíte zajistit, aby bylo uloženo odděleně na sběrném místě, zřízeném pro tento účel a ne na místech určených pro ukládání běžného netříděného komunálního odpadu. Přispěje to ke zlepšení stavu životního prostředí nás všech. (Pouze pro Evropskou unii)

## SLOVENSKY

Toto zariadenie je označené vyššie uvedeným recyklačným symbolom. To znamená, že na konci doby života zariadenia musíte zaistiť, aby bolo uložené oddelene na zbernom mieste, zriadenom pre tento účel a nie na miestach určených pre ukladanie bežného netriedeného komunálneho odpadu. Prispeje to k zlepšeniu životného prostredia nás všetkých. (Iba pre Európsku úniu)

## POLSKI

To urządzenie oznakowane jest specjalnym symbolem odzysku. Pookresie użytkowania trzeba je zwrócic do odpowiedniego punktu zbiörki i nie wolno umiestczać go razem z nieposortowanymi odpadami. Takie dzialanie przyniese korzyść dla środowiska. (Tylko w Unii Europejskiej)

## LIETUVIU

Šis gaminys yra pažymetas specialiu atlieku tvarkymo ženklu. Baigus eksploataciją, gaminys turi buti atiduotas i atitinkamą surinkimo punktą ir negali buti šalinamas kartu su nerušiuojamomis atliekomis. Tokie Jusu veiksmai prisides prie aplinkos apsaugos. (Tiktai Europos Sąjungoje)

## NEDERLANDS

Dit apparaat is voorzien van het bovenvermelde recyclingsymbool. Dit betekent dat u aan het einde van de levensduur van het apparaat ervoor dient te zorgen dat het afzonderlijk wordt opgeslagen op een verzamelpunt dat hiervoor is ingericht en niet op plaatsen die zijn aangewezen voor de verwijdering van gewoon ongesorteerd gemeentelijk afval. Dit zal bijdragen aan de verbetering van de leefomgeving van ons allemaal. (Alleen voor de Europese Unie)

#### <span id="page-45-0"></span>**EU DECLARATION OF CONFORMITY / EU KONFORMITÄTSERKLÄRUNG / DÉCLARATION EU DE CONFORMITÉ / DECLARACIÓN UE DE CONFORMIDAD / DICHIARAZIONE DI CONFORMITÀ UE / EU PROHLÁŠENÍ O SHODĚ / EU PREHLÁSENIE O ZHODE / EU DECLARACJA ZGODNOŚCI / ES ATITIKTIES DEKLARACIJA / EU-CONFORMITEITSVERKLARING**

#### **Manufacturer, Der Hersteller, Le fabricant, Fabricante, Produttore, Výrobce, Výrobca, Producent, Gamintojas, De fabrikant:**

i-tec Technologies s.r.o., Kalvodova 2, 709 00 Ostrava *–* Mariánské Hory, Czech Republic

declares that this product / erklärt hiermit, dass das Produkt / déclare que ce produit / declara que este producto / dichiara che il seguente prodotto / tímto prohlašuje, že výrobek / týmto prehlasuje, že výrobok / deklaruje, że produkt / šiuo pareiškia, kad gaminys / verklaart hierbij dat het product

#### **Product, Bezeichnung, Le prénom, Producto, Prodotto, Název, Názov, Nazwa, Gaminys, Naam:**

 *i-tec USB 3.0 A/C 4K Dual DP Adapter*

#### **Model, Modell, Modèle, Modelo, Modello, Model, Model, Model, Modelis, Model:**  *U3DUAL4KDP*

## Determination, Bestimmung, La détermination, Determinación,<br>Determinazione, Určení, Určenie, Opcje, Ustatymas, Doel:<br>Product is determined for using in PC as equipment. Das Produkt ist für

Austattung und als Zubehör von Computern bestimmt. Le produit est déterminé pour une utilisation sur PC comme équipement. El producto se determina para usar en PC como equipo. Destinato per essere usato come attrezzatura informatica o come accessorio per computer. Výrobek je určen pro přístrojové vybavení a jako příslušenství do počítačů. Výrobok je určený pre prístrojové vybavenie a jako príslušenstvo do počítačov. Produkt jest przeznaczony do współpracy z komputerem jako akcesorium. Gaminys yra skirtas įrangai papildyti ir naudojamas kaip priedas kompiuteriams. Het product is bedoeld als uitrusting voor apparaten en als computeraccessoire.

Meets the essential requirements according to / Es entspricht den Anforderungen der Richtlinien / Répond aux exigences essentielles selon / Cumple los requisitos esenciales según / Soddisfa i requisiti essenziali secondo / Splňuje tyto požadavky / Spĺňa tieto požadavky / Spełnia następujace wymagania / Atitinka esminius reikalavimus pagal / Het voldoet aan de volgende vereisten:

#### EMC directive 2014/30/EU, RoHS directive 2011/65/EU:

**EMI (For Radio parameters, Für Radioparamaterh, Pour les paramètres radio, Para parametros de radio, Per i parametri della radio, Pro Rádiové parametry, Pre Rádiové parametre, Dla parametrów Radiowyc, Radijo parametrams, Voor radioparameters):**

EN 55032:2012 + AC:2013; EN 61000-3-2:2014; EN 61000-3-3:2013

**EMS (For EMC, Für EMC, Pour la CEM, Para EMC, Per la compatibilità elettromagnetica, Pro EMC, Pre EMC, Dla Kompatybilności elektromagnetycznej, Skirtas EMC, Voor EMC):**

EN 55024:2010+A1:2015; EN 61000-4-2:2008, EN 61000-4-3:2006+A1:2007+A2:2010, EN 61000-4-4:2012, EN 61000-4-5:2014, EN 61000-4-6:2013, EN 61000-4-8:2009, EN 61000-4-11:2004

#### **RoHS:**

EN62321-1:2012

and it is safety under conditions of standard application / und ist sicher bei standardmäßiger Nuttzung / et c'est la sécurité dans des conditions d'application standard / y es seguridad bajo condiciones de aplicación estándar / ed è sicuro in condizioni d'uso normali / a je bezpečný za podmínek obvyklého použití / a je bezpečný za podmienok obvyklého použitia / oraz jest produktem bezpiecznym przy standardowym wykorzystywaniu / ir naudojant įprastomis sąlygomis yra saugus /en is veilig onder de omstandigheden van normaal gebruik.

**Additional information, Ergänzende Angaben, Information additionnelle,**  Información Adicional, Informazioni integrative, Doplňující **Doplňujúce informácie, Dodatkowe informacje, Papildoma informacija, Aanvullende informatie:**

Identification Mark, Identifikationskennzeichen, La marque d'identification, Marca de identificación, Segno di identificazione, Identifikační značka, Identifikačná značka, Znak identyfikacyjny, Identifikavimo ženklas, Identificatiemerk:

# $\epsilon$

Ostrava 25. 5. 2017

Ing. Lumír Kraina *Executive Name and Signature, Geschäftsführer, Exécutif et signature, Nombre y firma del gerente, Jednatel, Konatel, Nazwisko osoby upowaznionej, Zaakvoerder*

## <span id="page-47-0"></span>**FC**

## FCC COMPLIANCE STATEMENT

This equipment has been tested and found to comply within the limits of a Class B digital device pursuant to Part 15 of the FCC Rules. These limits are designed to provide reasonable protection against harmful interference in a residential installation.

www.i-tec.cz/en